Додаток 1 до наказу Генерального директора ТОВ «Українська платіжна система» № 3/4-ОД від 11.07.2023р.

# **ВНУТРІШНІ ПРАВИЛА ПРО ПЕРЕКАЗ КОШТІВ (НОВА РЕДАКЦІЯ)**

**м. Київ – 2023р.**

# ЗМІСТ:

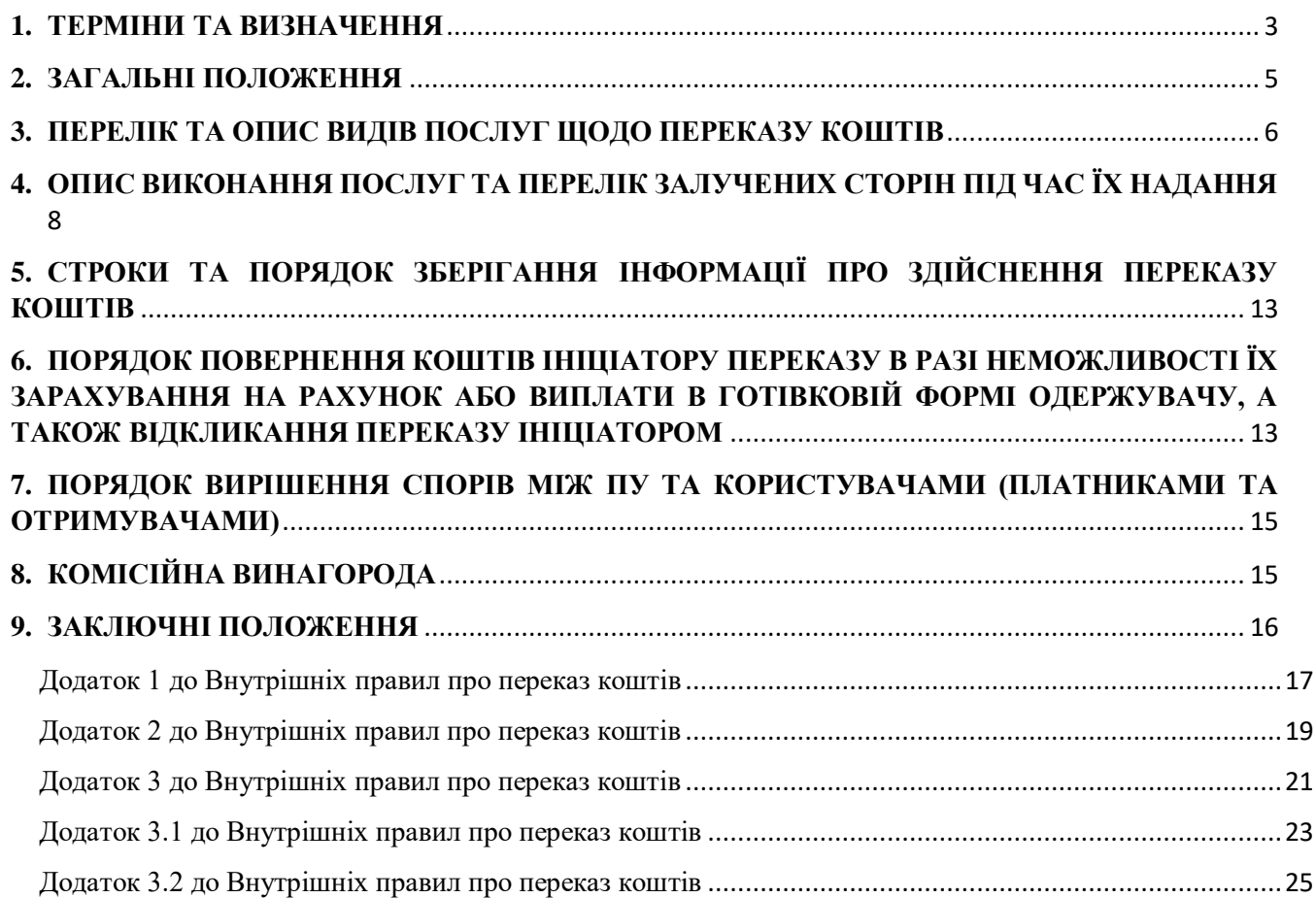

### **1. ТЕРМІНИ ТА ВИЗНАЧЕННЯ**

<span id="page-2-0"></span>У цих Внутрішніх правилах про переказ коштів (далі – Правила) наведені нижче терміни та визначення вживаються в такому значенні:

**Апаратно-програмний комплекс (далі – АПК)** – сукупність складових компонентів (підсистем, блоків, елементів), функціонально визначених на рівні інформаційної структури, взаємодія яких відповідно до інформаційних технологій та визначених правил (регламентів, інструкцій тощо) забезпечує реалізацію основних функцій відповідної ПС.

**Веб-cайт** - сукупність програмних та апаратних засобів з унікальною адресою у мережі Інтернет разом з інформаційними ресурсами, що перебувають у розпорядженні певного суб'єкта за допомогою якого можливо ініціювати платіжну операції з переказу коштів без відкриття рахунку у ПС.

**Платіжна система (ПС)** - система для виконання платіжних операцій із формальними та стандартизованими домовленостями і загальними правилами щодо процесингу, клірингу та/або виконання розрахунків між учасниками платіжної системи;.

**Документ на переказ(платіжна інструкція)** - розпорядження ініціатора надавачу платіжних послуг щодо виконання платіжної операції (електронний або паперовий документ, що використовується для ініціювання платіжної операції).

**Еквайрингова установа (далі - еквайр)** - надавач платіжних послуг, який надає послугу еквайрингу платіжних інструментів та має ліцензію на надання такої послуги.

**Електронний документ** - документ, інформація в якому зафіксована у вигляді електронних даних, включаючи обов'язкові реквізити документа. Електронний документ може бути створений, переданий, збережений і перетворений електронними засобами у візуальну форму або паперову форму.

**Електронний підпис (ЕП)** - електронні дані, які додаються підписувачем до інших електронних даних або логічно з ними пов'язуються і використовуються ним як підпис.

**Удосконалений електронний підпис** (УЕП)- електронний підпис, створений за результатом криптографічного перетворення електронних даних, з якими пов'язаний цей електронний підпис, з використанням засобу удосконаленого електронного підпису та особистого ключа, однозначно пов'язаного з підписувачем, і який дає змогу здійснити електронну ідентифікацію підписувача та виявити порушення цілісності електронних даних, з якими пов'язаний цей електронний підпис.

**Електронний платіжний засіб (ЕПЗ)** - платіжний інструмент, реалізований на будь-якому носії, що містить в електронній формі дані, необхідні для ініціювання платіжної операції та/або здійснення інших операцій, визначених договором з емітентом.

**Згода суб'єкта персональних даних** - будь-яке документоване, зокрема письмове, добровільне волевиявлення фізичної особи щодо надання дозволу на обробку її персональних даних відповідно до сформульованої мети їх обробки.

**Ініціатор** - особа, яка на законних підставах ініціює платіжну операцію шляхом формування та/або подання відповідної платіжної інструкції, у тому числі із застосуванням платіжного інструменту. До ініціаторів належать платник, отримувач, стягувач, обтяжувач.

**Ідентифікатор особи** - відтворений у документі відцифрований образ особи.

**Ідентифікація користувача** – заходи, що вживаються суб'єктом первинного фінансового моніторингу, щодо встановлення особи шляхом отримання її ідентифікаційних даних.

**Користувач ПС (далі – користувач) –** користувач платіжних послуг (далі - користувач) фізична особа або юридична особа, яка отримує чи має намір отримати платіжну послугу як платник або отримувач (або обидва одночасно) та/або є власником електронних грошей (цифрових грошей Національного банку України), а в разі надання послуг банком - клієнт банку.

**Обробка персональних даних** - будь-яка дія або сукупність дій, таких як збирання, реєстрація, накопичення, зберігання, адаптування, зміна, поновлення, використання і поширення (розповсюдження, реалізація, передача), знеособлення, знищення персональних даних, у тому числі з використанням інформаційних (автоматизованих) систем.

**Отримувач** – особа, на рахунок якої зараховується сума платіжної операції або яка отримує суму платіжної операції в готівковій формі.

**Оператор платіжної системи** - юридична особа, яка встановлює правила платіжної системи, виконує інші функції для забезпечення функціонування платіжної системи та несе відповідальність за діяльність цієї платіжної системи відповідно до її правил та вимог законолавства.

**Операційний день** - день, протягом якого надавач платіжних послуг платника або надавач платіжних послуг отримувача, залучений до виконання платіжної операції, здійснює свою діяльність, необхідну для виконання платіжних операцій.

**Операційний час** - частина операційного дня платіжної установи (ПУ)/Розрахункового банку протягом якої приймаються платіжні інструкції та інструкції на відкликання. Тривалість операційного часу встановлюється надавачем платіжних послуг самостійно та закріплюється його внутрішніми документами ПУ. Тривалість операційного часу встановлюється ПУ самостійно та закріплюється в її внутрішніх нормативних актах.

**Персональні дані** - відомості чи сукупність відомостей про фізичну особу, яка ідентифікована або може бути конкретно ідентифікована.

**Переказ коштів без відкриття рахунку(переказ)** - платіжна послуга, що надається платнику з метою переказу коштів у готівковій чи безготівковій формі отримувачу або надавачу платіжних послуг, який діє від імені отримувача, під час якої надавач цієї послуги не використовує відкритий у нього рахунок платника та/або отримувача.

**Платіжний інтерфейс** – сукупність засобів для ініціювання переказу (платіжний пристрій, в тому числі, але не виключно: ПТКС, веб-сайти, платіжні додатки, застосунки, тощо).

**Платіжна операція** - будь-яке внесення, переказ або зняття коштів незалежно від правовідносин між платником і отримувачем, які є підставою для цього.

**Платник –** особа, з рахунку якої ініціюється платіжна операція на підставі платіжної інструкції або яка ініціює платіжну операцію шляхом подання/формування платіжної інструкції разом з відповідною сумою готівкових коштів.

**Платіжний інструмент** - персоналізований засіб, пристрій та/або набір процедур, що відповідають вимогам законодавства та погоджені користувачем і надавачем платіжних послуг для надання платіжної інструкції.

**Платіжний пристрій** - технічний пристрій (банківський автомат, платіжний термінал, програмно-технічний комплекс самообслуговування, програмно-апаратне середовище мобільного телефону, інший пристрій), що дає змогу користувачу ініціювати платіжну операцію, а також виконати інші операції згідно з функціональними можливостями цього пристрою.

**ПТКС –** програмно-технічний комплекс самообслуговування, що дає змогу користувачу ініціювати платіжну операцію, а також виконати інші операції згідно з функціональними можливостями цього пристрою.

**Публічний договір(договір про надання платіжних послуг)** – розміщена на офіційному вебсайті ПУ в мережі Інтернет та за необхідності у іншому доступному для клієнта місці у ПУ: публічна пропозиція(оферта) ПУ на укладення договору про надання фінансових платіжних послуг з переказу коштів без відкриття рахунку (стосується всіх користувачів(платників), які мають намір отримувати послуги ПУ з переказу, що визначені умовами договору з виконання разових та/або окремих переказів); Публічна пропозиція(оферта) ПУ на укладення з Отримувачами договору про надання послуг з приймання та переказу платежів, за умовами якої ПУ приймає на себе зобов'язання по наданню їм на визначених у такій публічній пропозиції умовах послуг з переказу коштів. За необхідності ПУ може затверджувати і використовувати декілька Публічних договорів залежно від типу користувача, виду переказів тощо.

**Пункт надання фінансових платіжних послуг (далі – ПНФП або структурний підрозділ)** – робоче місце працівника, облаштоване технічним пристроєм із відповідним програмним забезпеченням, який дає змогу працівникові сформувати електронний документ на переказ готівки та забезпечує оброблення і передавання інформації до банку / ПС в режимі реального часу.

**Суб'єкт персональних даних** - фізична особа, персональні дані якої обробляються у зв'язку із ініціюванням/отриманням такою особою переказу коштів.

**Розрахунковий банк** - уповноважений оператором відповідної платіжної системи банк, що бере участь у проведенні розрахунків у платіжній системі.

**ПУ –** ТОВАРИСТВО З ОБМЕЖЕНОЮ ВІДПОВІДАЛЬНІСТЮ «УКРАЇНСЬКА ПЛАТІЖНА СИСТЕМА», код за ЄДРПОУ 35780941.

**Національний банк -** Національний банк України**.**

**Технологічний оператор платіжних послуг (далі - технологічний оператор)** - юридична особа, що надає послуги процесингу, клірингу або виконує операційні, інформаційні та інші технологічні функції, пов'язані з наданням платіжних послуг, без залучення коштів за платіжними операціями на свій рахунок.

**Учасник ПС** – юридична особа, яка на підставі договору про участь у платіжній системі надає користувачам послуги з виконання платіжних операцій за допомогою цієї системи та відповідно до законодавства має право надавати такі послуги.

**Реєстр виплат** – електронний документ на переказ, що використовується Платником на періодичній або разовій основі з метою переказу коштів на користь будь-яких отримувачів (фізичних осіб або суб'єктів господарювання).

Інші терміни, що вживаються в цих Правилах, застосовуються в значеннях визначених законодавством України, правилами роботи відповідної ПС, учасником якої є ПУ, внутрішніми документами ПУ з питань фінансового моніторингу.

## **2. ЗАГАЛЬНІ ПОЛОЖЕННЯ**

<span id="page-4-0"></span>**2.1.** Ці Правила розроблені відповідно до вимог Закону України «Про платіжні послуги», , Закону України «Про запобігання та протидію легалізації (відмиванню) доходів, одержаних злочинним шляхом, фінансуванню тероризму та фінансуванню розповсюдження зброї масового знищення» (далі – Закон про ПВК/ФТ), Закону України «Про захист персональних даних», та інших нормативно-правових актів Національного банку, в т.ч., але не виключно, що регулюють порядок ведення касових операцій, інших нормативно-правових актів України (далі – нормативні акти або законодавство України).

**2.2.** ПУ юридична особа , яка в установленому порядку отримала право на надання фінансових платіжних послуг - переказ коштів без відкриття рахунку.

**2.3.** ПУ має право надавати послуги із переказу коштів із дня внесення до Реєстру платіжної інфраструктури (далі - РПІ).

**2.4.** ПУ на підставі укладеного договору з Оператором відповідної ПС має право набути статус Учасника ПС та надавати послуги користувачам такої ПС щодо проведення переказу коштів за допомогою цієї ПС і відповідно до законодавства України.

**2.5.** ПУ діє відповідно до правил роботи цієї ПС і вимог законодавства України з питань діяльності ПС та переказу коштів.

**2.6.** Порядок, правила та особливості здійснення ПУ операцій з переказу коштів в межах кожної окремої ПС визначається правилами роботи відповідної ПС.

**2.7.** Умови (опис) участі ПУ в ПС визначається правилами роботи відповідної ПС, учасником якої є ПУ та договором, що укладений між ПУ та Оператором відповідної ПС, згідно якого ПУ набуло статусу Учасника ПС.

**2.8.** ПУ для надання послуг з переказу коштів має право бути учасником внутрішньодержавних та/або міжнародних ПС. ПУ може бути учасником декількох ПС одночасно, уклавши договори з Операторам відповідних ПС. Форми документів на переказ, що використовуються у ПС для ініціювання переказу, установлюються правилами відповідних ПС.

**2.9.** ПУ розкриває (оприлюднює) інформацію в обсягах, шляхом(місцях) та порядку, визначених нормативними актами.

**2.10.** З метою запобігання використання ПУ для легалізації (відмивання) доходів, одержаних злочинним шляхом, фінансування тероризму та фінансування розповсюдження зброї масового знищення, ПУ, що є суб'єктом первинного фінансового моніторингу, під час здійснення діяльності з переказу коштів, здійснює всі необхідні заходи, передбачені Законом про ПВК/ФТ та іншими нормативними актами, у порядку, визначеному внутрішніми документами ПУ з питань фінансового моніторингу (правилами фінансового моніторингу, програмою проведення первинного фінансового моніторингу, інш.). У випадках визначених Законом про ПВК/ФТ, з метою здійснення Установою заходів належної перевірки клієнта або інших заходів у сфері ПВК/ФТ, Установа має право призупинити виконання переказів, що ініційовані користувачами, до моменту повного виконання цих заходів, а за наявності підстав для відмови, визначених Законом про ПВК/ФТ має право відмовити користувачу в виконання переказу або наданні платіжних послуг.

**2.11.** Користування послугами зовнішніх виконавців здійснюється ПУ згідно умов укладених з ними договорів, що відповідають вимогам законодавства України та містять відомості про перелік та обсяг послуг (предмет договору), строки та порядок їх надання, вартість та порядок оплати послуг, відповідальність за порушення зобов'язань тощо.

## **3. ПЕРЕЛІК ТА ОПИС ВИДІВ ПОСЛУГ ЩОДО ПЕРЕКАЗУ КОШТІВ**

<span id="page-5-0"></span>**3.1.** ПУ надає фінансові послуги із переказу коштів у національній валюті України без відкриття рахунків. Для проведення переказу можуть використовуватися кошти як у готівковій, так і в безготівковій формі.

### **3.2. Види послуг із переказу коштів в залежності від способу ініціювання переказу:**

**1)** за допомогою Платіжного пристрою - для проведення переказу як у готівковій, так і в безготівковій формі;

**2)** через структурні підрозділи ПУ - для проведення переказу як у готівковій, так і в безготівковій формі;

**3)** за допомогою веб-сайту, мобільного додатку - для проведення переказу в безготівковій формі із застосуванням ЕПЗ (його реквізитів);

**4)** переказ безготівкових коштів від Платника за допомогою Платіжного пристрою, веб-сайту, мобільного додатку, із застосуванням Реєстру виплат.

**3.3. Види послуг із переказу коштів за цільовим призначенням (суттю операції).** ПУ здійснює переказ коштів:

**1)** для проведення платежів в оплату товарів (робіт, послуг) Отримувачів, у тому числі в оплату житлово-комунальних послуг, телекомунікаційних послуг, послуг кабельного, цифрового та супутникового телебачення, послуг Інтернет-провайдерів тощо;

**2)** на погашення заборгованості фізичних осіб за отриманими в фінансових установах кредитами та відсотками за ними;

**3)** для перерахування на користь інших фізичних осіб грошових коштів шляхом використання ЕПЗ (його реквізитів);

**4)** для зарахування на рахунки фізичних та юридичних осіб в банках із дотриманням вимог законолавства України;

**5)** для виплати грошових коштів фізичним особам без відкриття рахунку;

**6)** для проведення виплат грошових коштів Отримувачам (фізичної особи (резидент) із зарахуванням суми переказу за реквізитами ЕПЗ, юридичної особи (резидент) та фізичної особи – підприємця (резидент)) із зарахуванням суми переказу на їх рахунок (відкритий у будь-якому банку в Україні) або з видачою суми переказу готівкою виключно фізичній особі).

**3.4.** Отримувачі, на користь яких ПУ приймаються платежі, можуть користуватися послугами ПУ шляхом вчинення дії по приєднанню до (прийняттю) Публічного договору або укладання ними договорів про прийом платежів (про надання послуг з приймання та переказу платежів) із ПУ у вигляді підписаного обома сторонами документа.

**3.5.** Оператор ПС забезпечує через Розрахункові банки проведення розрахунків та/або взаєморозрахунків за переказами, здійсненними через ПС Платниками на користь Отримувачів.

**3.6.** Переказ коштів ПУ здійснюється в національній валюті. Операції з переказу готівкових коштів, виплати переказів та здійснення платежів шляхом використанням ЕПЗ (його реквізитів) здійснюються з урахуванням обмежень, встановлених законодавством України та/або правилами роботи ПС, учасником якої є ПУ, та/або договором ПУ з Еквайром. Операції з переказу готівки здійснюються з дотриманням вимог про встановлення граничної суми розрахунків готівкою, що визначаються законодавством України.

**3.7.** ПУ встановлюються наступні, зокрема, але невиключно, обмеження за сумою переказу:

**1)** для готівкових операцій (поповнення рахунку, погашення кредиту, платіж на ім'я юридичної особи, фізичної особи – суб'єкта підприємницької діяльності), що здійснюються через ПТКС – відповідно до Закону про ПВК/ФТ та обмежень, визначених внутрішніми документами ПУ у сфері ПВК/ФТ;

**2)** для безготівкових операцій, що здійснюються шляхом використанням ЕПЗ (його реквізитів) – відповідно до Закону про ПВК/ФТ та обмежень, визначених внутрішніми документами ПУ у сфері ПВК/ФТ;

**3)** для операцій з переказу готівки без відкриття рахунку для подальшої їх виплати готівкою або зарахуванням на рахунок через структурні підрозділи ПУ - відповідно до Закону про ПВК/ФТ та обмежень, визначених внутрішніми документами ПУ у сфері ПВК/ФТ;

**4)** для безготівкових операцій з переказу коштів, що здійснюються Платником з застосуванням Реєстру виплат – відповідно до Закону про ПВК/ФТ та обмежень, визначених внутрішніми документами ПУ у сфері ПВК/ФТ.

**3.8.** Здійснення оплати шляхом використання ЕПЗ (його реквізитів) здійснюється відповідно до договорів, укладених ПУ з Еквайром (-ами), та з урахуванням правил роботи Еквайра та вимог законодавства України.

**3.9.** Платник набуває статусу користувача послуг ПУ з моменту ініціювання операції з переказу коштів та при приєднанні до умов Публічного договору, який містить умови згідно Закону України «Про платіжні послуги», а також передбачає згоду суб'єкта персональних даних на обробку його даних при здійсненні переказу коштів згідно з законодавством України. Платник несе відповідальність за достовірність інформації, зазначеної ним в документі на переказ. Прийняття умов Публічного договору Платником є його згодою на обробку ПУ персональних даних при здійсненні їх переказу.

**3.10.** ПУ як суб'єкт первинного фінансового моніторингу у випадках встановлених законодавством України та відповідно до законодавства України здійснює заходи у сфері ПВК/ФТ. ПУ відмовляє Платнику в проведенні операції з переказу коштів у разі не надання ним необхідних документів/інформації, що передбачені законодавством України, правилами відповідної ПС, а також відомостей відповідно до вимог у сфері ПВК/ФТ, та в порядку забезпечення виконання рекомендації 16 FATF щодо боротьби з фінансування тероризму.

**3.11.** У разі відмови з будь-яких причин у прийнятті документа на переказ, ПУ має повернути такий документ Платнику, із зазначенням причини повернення.

**3.12.** У разі втрати суми переказу ПУ зобов'язана повернути Платнику втрачену суму переказу, сплачену вартість наданих послуг, а також сплатити штраф передбачений законодавством України.

**3.13. Для здійснення операцій з переказу коштів використовуються такі документи на переказ, що можуть формуватися в паперовій або електронній формі:**

1) платіжна інструкція на переказ готівки (зразок та вимоги до якої встановлено нормативноправовими актами Національно банку, що регулюють порядок ведення касових операцій та правилами роботи ПС);

2) платіжна інструкція на видачу готівки(зразок та вимоги до якої встановлено нормативноправовими актами Національно банку, що регулюють порядок ведення касових операцій та правилами роботи ПС);

3) документ на переказ, що використовується у відповідній ПС, для ініціювання переказу;

**3.14.** Обов'язкові реквізити документа на переказ, що формуються ПУ, повинні відповідати вимогам, встановленим Національним банком та правилам роботи ПС для цього платіжного інструменту при здійснені операцій з переказу коштів.

Документ на переказ, що встановлюється ПС та зберігається на електронних носіях, може перетворюватись у візуальну форму документа (паперову форму) та зберігається в архівах ПУ.

**3.15.** З метою забезпечення зручності у використанні платіжних пристроїв окремі реквізити електронного документа на переказ можуть заповнюватись з використанням апаратних засобів платіжних пристроїв.

**3.16.** За участю відповідальної особи ПНФП формується документ на переказ на підтвердження прийняття документу на переказ на переказ готівки разом із відповідною сумою готівки Платнику видається другий примірник документу на переказ готівки/квитанція.

У разі здійснення операцій через ПТКС клієнту має видаватись крім квитанції ПТКС також фіскальний касовий чек відповідно до вимог Закону України «Про застосування реєстраторів розрахункових операцій у сфері торгівлі, громадського харчування та послуг», що містить обов'язкові реквізити, визначені нормативними актами та згідно правил роботи відповідної ПС. Квитанція такого ПТКС має містити усі обов'язкові реквізити зазначені у пунктах 122, 124 розділу VI Інструкції про ведення касових операцій банками України, затвердженої постановою Правління Національного банку № 103 від 25.09.2018р. та формується в паперовій або електронній формі, відповідно до правил роботи відповідної ПС.

**3.17.** У разі необхідності отримання Платником дубліката документу на переказ готівки/квитанції, Платник подає письмову заяву до ПУ з проханням видати дублікат відповідного документа про здійснення переказу, де зазначає свої паспортні дані та інформацію, що надає можливість здійснити ідентифікацію операції, а саме: називає дату і час здійснення операції, місцезнаходження ПНФП/платіжного пристрою, суму платежу, прізвище Платника чи номер телефону, Отримувача (рахунок Отримувача). Працівник ПУ здійснює ідентифікацію заявника (перевіривши паспорт або інший документ, що посвідчує особу та відповідно до законодавства України може бути використаний на території України для укладення правочинів) та перевірку

наданої інформації про переказ (платіж), та приймає рішення про видачу дубліката такого документа чи відмовляє за наявності відмінностей між даними наданими Платником та даними ПУ.

**3.18.** *Для отримання переказу, здійсненного через ПУ та ПС, фізична особа - Отримувач заповнює платіжну інструкцію на видачу готівки, яка має містити обов'язкові реквізити, що визначені нормативно-правовими актами НБУ.*

**3.19.** Виплата переказу у готівковій формі здійснюється через ПНФП. Один примірник платіжної інструкції на видачу готівки залишається у ПНФП, а другий повертається з сумою переказу Отримувачу на підтвердження виплати переказу.

**3.20.** Документ на переказ, що використовується у відповідній ПС, для ініціювання переказу, порядок формування/використання/обов'язкові реквізити якого визначено правилами роботи такої ПС, що відповідають вимогам законодавства України та можуть використовуватися ПУ у відповідності до положень цих правил роботи ПС та законодавства України.

**3.21.** На підставі документів на переказ готівки та документів за переказами, ініційованими шляхом використання ЕПЗ або його реквізитів, формуються платіжні інструкції згідно встановленому в правилах роботи ПС порядку та відповідно до вимог законодавства України.

**3.22.** Платіжна інструкція формується Оператором ПС, з наступним підтвердженням його ПУ та направленням Оператором ПС до Розрахункового банку.

**3.23.** У ПУ можуть використовуватися й інші документи, необхідні для здійснення операцій із переказу коштів та здійснення розрахунків між Учасниками ПС, які відповідають вимогам, передбаченим законодавством України та внутрішнім документам ПС.

**3.24.** Зобов'язання щодо проведення розрахунків за переказами, що були ініціюванні через ПНФП/платіжні пристрої ПУ, виникає у ПУ з моменту завершення Платником операції переказу коштів та отримання документа підтверджуючого переказ коштів у ПС.

**3.25.** Готівка, що вноситься Платниками до ПНФП/платіжних пристроїв ПУ інкасується відповідно до вимог законодавства України на окремі рахунки ПУ, відкриті в банку для обліку коштів, що прийняті для подальшого переказу.

**3.26.** Виконання зобов'язань ПУ, що виникли за ініційованими операціями з переказу коштів, здійснюються за рахунок коштів, що знаходяться на рахунках ПУ для розрахунків за переказами у ПС у Розрахункових банках.

# <span id="page-7-0"></span>**4. ОПИС ВИКОНАННЯ ПОСЛУГ ТА ПЕРЕЛІК ЗАЛУЧЕНИХ СТОРІН ПІД ЧАС ЇХ НАДАННЯ**

## **4.1. Здійснення переказу фізичною особою без відкриття рахунку для виплати готівкою, опис руху інформаційних повідомлень та коштів (Схему наведено в Додатку 1 до Правил):**

**1)** Платник звертається до ПНФП, знайомиться з Публічним договором та умовами надання платіжних послуг, що надається користувачу згідно Закону України «Про платіжні послуги», в т.ч. розмірами комісійної винагороди ПУ за виконання платіжної операції з переказу коштів та заповнює платіжну інструкцію на переказ готівки (*Етап «Ініціювання переказу», позначка «1»*);

**2)** уповноважений працівник ПНФП здійснює належну перевірку фізичної особи (згідно вимог правил фінансового моніторингу ПУ, правил роботи ПС та вимог законодавства України), перевіряє справжність та платіжний стан кожної наданої до переказу банкноти, та направляє запит до ПС/Технологічного оператора (у разі використання його послуг) щодо можливості здійснення переказу за вказаними Платником реквізитами (*Етап «Ініціювання переказу», позначка «2»*);

**3)** ПС здійснює перевірку реквізитів та надає підтвердження щодо можливості проведення переказу (*Етап «Ініціювання переказу», позначка «3»*);

**4)** ПУ після отримання підтвердження, надає запит Платнику щодо продовження здійснення переказу (*Етап «Ініціювання переказу», позначка «4»*);

**5)** Платник підтверджує(надає згоду на виконання платіжної операції – акцепт Публічної пропозиції) продовження здійснення переказу (*Етап «Реєстрація та завершення переказу», позначка «5»*) шляхом внесення готівки або шляхом використання ЕПЗ (реквізитів ЕПЗ) на суму переказу та суму комісійної винагороди (*Етап «Зарахування коштів» позначка «5»*);

**6)** після отримання підтвердження(згоди на виконання платіжної операції) Платника, ПУ направляє запит до ПС на реєстрацію операції (*Етап «Реєстрація та завершення переказу», позначка «6»*).

**7)** ПУ отримує унікальний номер операції від ПС, що здійснила реєстрацію операції (*Етап «Реєстрація та завершення переказу», позначка «7»*);

**8)** ПУ надає Платнику підтвердження про виконання операції, унікальний номер операції та видає другий примірник платіжної інструкції на переказ готівки / квитанцію, що є підтвердженням про внесення готівки у відповідній ПС у вигляді паперового або електронного документа відповідно до законодавства України, умов договору з Платником/Отримувачем та згідно з правилами роботи ПС (*Етап «Реєстрація та завершення переказу», позначка «8»*). Унікальний номер операції у ПС, що наданий Платнику, є ідентифікатором для виплати переказу Отримувачу;

**9)** ПУ на Етапі «Зарахування коштів»:

– після проведення інкасації, зараховує готівку в гривнях, прийняту для подальшого переказу, на свій окремий рахунок, відкритий в банку для обліку коштів, що прийняті для подальшого переказу (*позначка «6.1.»*) та для завершення переказу на користь Отримувача переказує кошти на свій рахунок, що відкритий в Розрахунковому банку для проведення операцій, пов'язаних із наданням послуг з переказу коштів у ПС;

– отримує від Еквайра в безготівковій формі кошти на свій рахунок в банку (*позначка «6.2.»*) та переказує їх на свій рахунок, що відкритий в Розрахунковому банку для проведення операцій, пов'язаних із наданням послуг з переказу коштів у ПС.

**10)** фізична особа-Отримувач з метою отримання переказу звертається до ПНФП, що видає готівку і заповнює платіжну інструкцію на видачу готівки у двох примірниках та надає унікальний номер операції (*Етап «Виплата переказу», позначка «9»*);

**11)** уповноважений працівник ПНФП здійснює ідентифікацію та верифікацію фізичної особи, перевіряє паспорт або інший документ, що посвідчує особу та відповідно до законодавства України може бути використаним на території України для укладення правочинів, та направляє запит до ПС щодо перевірки унікального номеру операції та можливості здійснення виплати переказу (*Етап «Виплата переказу», позначка «10»*);

**12)** ПС здійснює перевірку інформації та надає відповідь ПУ (*Етап «Виплата переказу», позначка «11»*);

**13)** після отримання підтвердження про можливість проведення операції з виплати переказу, уповноважений працівник ПНФП видає готівку Отримувачу та один примірник видаткового касового документу з відміткою про виплату, відповідно до чинного законодавства, умов договору з Платником/Отримувачем та згідно з правилами роботи ПС (*Етап «Виплата переказу», позначка «12», «13»*)

**14)** уповноважений працівник ПНФП направляє відомості про виплату переказу до ПС (*Етап «Виплата переказу», позначка «13»*);

**15)** ПС реєструє видачу та завершення переказу (*Етап «Проведення розрахунку між Учасниками», позначка «14*»)

**16)** в рамках ПС Оператором ПС формується платіжне доручення від ПУУчасника ПС до Учасника ПСПУ на суму внесених коштів через ПУ/Учасника ПС фізичною особою для подальшої видачі Учасником ПС/ПУ іншій фізичній особі (*Етап «Проведення розрахунку між Учасниками», позначка «14»*);

**17)** ПУ/Учасник ПС підтверджує сформовану платіжну інструкцію (*Етап «Проведення розрахунку між Учасниками», позначка «15»*) та направляє до ПС для підтвердження (*Етап «Проведення розрахунку між Учасниками», позначка «16»*);

**18)** Оператор ПС перевіряє, підтверджує та направляє платіжну інструкція на виконання до Розрахункового банку (*Етап «Проведення розрахунку між Учасниками», позначка «17»*);

**19)** Розрахунковим банком проводиться обробка платіжної інструкції та списання коштів з поточного/кореспондентського рахунку ПУ/Учасника ПС, згідно укладених договорів (*Етап «Проведення розрахунку між Учасниками», позначка «18»*) та зарахування коштів на рахунок ПУ/Учаснику ПС (*Етап «Проведення розрахунку між Учасниками», позначка «19»*);

**20)** Розрахунковий банк надає до ПС інформацію щодо зарахування коштів та завершення операції (*Етап «Проведення розрахунку між Учасниками», позначка «20»*).

## **4.2. Здійснення переказу із зарахуванням коштів на рахунок Отримувача:**

**Опис руху коштів (Схему наведено в Додатку 2 до Правил):**

**1)** Платник ініціює переказ шляхом (*Етап «Зарахування коштів», позначка «1»*):

**–** надання платіжної інструкції та внесення готівки до платіжного пристрою (ПТКС) / ПНФП ПУ;

**–** використання ЕПЗ (його реквізитів);

**2)** ПУ після проведення інкасації, зараховує отримані готівкові кошти на свій о рахунок, відкритий в банку для обліку коштів, що прийняті для подальшого переказу, а безготівкові кошти

від від Еквайра ПУ отримує на інший власний рахунок. (*Етап «Зарахування коштів», позначка «2»*);

**3)** ПУ перераховує кошти на рахунок, що відкритий ПУу Розрахунковому банку для проведення розрахунків із Отримувачами у ПС (*Етап «Зарахування коштів», позначка «3»*);

**4)** Платіжна організація направляє ПУ для погодження (підтвердження) платіжні інструкції, сформовані у ПС за зобов'язаннями ПУ перед Отримувачем на суму цих переказів за операційний період (погоджений договором між ПУ та Отримувачем) на підставі прийнятих від Платників переказів/виплат на користь Отримувачів (*Етап «Отримання Платіжного доручення», позначка «4»*);

**5)** ПУ підтверджує сформоване Оператором ПС платіжну інструкцію (*Етап «Отримання Платіжного доручення», позначка «5»*);

**6)** після отримання підтвердження від ПУ, Оператор ПС повторно перевіряє платіжну інструкцію, підтверджує її та направляє на виконання до Розрахункового банку (*Етап «Отримання Платіжного доручення», позначка «6»*);

**7)** Розрахунковим банком проводиться обробка платіжної інструкції та відбувається списання коштів з рахунку ПУ, згідно укладених договорів та зарахування коштів на рахунок Отримувача (*Етап «Списання/зарахування», позначка «7»*);

**8)** Розрахунковий банк надає до ПС інформацію щодо зарахування коштів та завершення операції (*Етап «Списання/зарахування», позначка «8»*).

При використанні ЕПЗ (його реквізитів) для ініціювання переказу рух коштів до ПУ від банкаемітента ЕПЗ через Еквайра визначається/здійснюється з урахуванням правил Еквайра та укладеного ПУ з ним договору.

#### **Опис руху інформаційних повідомлень (Схему наведено в Додатку 3 до Правил):**

**9)** Платник ініціює оплату/виплату на користь Отримувача через Платіжний інтерфейс ПУ/Учасника ПС шляхом надання документу на переказ або використання ЕПЗ із зазначенням його реквізитів (*Етап «Здійснення переказу», позначка «1»*)

**10)** далі запит направляється до АПК ПС/Технологічного оператора згідно укладеного з ним договору (*Етап «Здійснення переказу», позначка «2»*);

**11)** на стороні ПУ здійснюється обробка запиту на можливість проведення переказу та перевірка реквізитів Платника (*Етап «Здійснення переказу», позначка «3»*);

**12)** у разі технічної інтеграції ПУ та Отримувача запит на перевірку реквізитів переадресовується Отримувачу (*Етап «Здійснення переказу», позначка «3*»). Отримувач в свою чергу надає ПУ інформацію щодо вказаних Платником реквізитів та можливість виконання переказу (*Етап «Здійснення переказу», позначка «4»*);

**13)** після перевірки та підтвердження реквізитів, ПУ передає інформацію на Платіжний інтерфейс (*Етап «Здійснення переказу», позначка «5»*);

**14)** інформація щодо можливості виконання переказу відображається на Платіжному інтерфейсі (*Етап «Здійснення переказу», позначка «6»*);

**15)** Платник направляє запит на проведення переказу/виплат (*Етап «Здійснення переказу», позначка «7»*) шляхом внесення готівки до ПТКС, перерахування грошових коштів на рахунок ПУ або використання ЕПЗ (його реквізитів) (*Етап «Здійснення переказу», позначка «7.1»-«7.4»*), з наступним направлення через Платіжний інтерфейс ПУ запиту на проведення операції (*Етап «Здійснення переказу», позначка «8»*);

**16)** далі запит на реєстрацію операції направляється до ПУ (*Етап «Здійснення переказу», позначка «9»*);

**17)** ПУ направляє запит на реєстрацію операції до ПС (*Етап «Здійснення переказу», позначка «10»*);

**18)** ПС проводить обробку, реєстрацію та формування унікального номеру операції у ПС та передає інформацію ПУ (*Етап «Здійснення переказу», позначка «11»*);

**19)** ПУ, у разі технічної інтеграції з Отримувачем, надсилає Отримувачу інформацію щодо реєстрації та проведення операції (*Етап «Здійснення переказу», позначка «12»*), Отримувач, в свою чергу, надає відповідь щодо отримання інформації (*Етап «Здійснення переказу», позначка «13»*);

**20)** ПУ проводить завершення операції шляхом (*Етап «Здійснення переказу», позначка «14»*):

– надання інформації щодо успішності операції ПС;

– надання інформації щодо успішності операції Отримувачу (у разі технічної інтеграції); відображення підтвердження успішності операції на Платіжному інтерфейсі;

– формування квитанції;

**21)** Платник отримує підтвердження щодо успішного виконання операції та квитанцію у паперовому вигляді або можливість її надсилання на електронну адресу Платника. (*Етап «Здійснення переказу», позначка «15»*).

**22)** ПУ формує реєстр прийнятих платежів (*Етап «Надання реєстрів», позначка «1»*);

**23)** ПУ направляє реєстр прийнятих платежів Отримувачу (*Етап «Надання реєстрів», позначка «2»*);

**24)** на підставі прийнятих від Платників переказів на користь Отримувача у ПС формується платіжна інструкція за зобов'язаннями ПУ перед Отримувачем на суму цих переказів за операційний період (погоджений договором між ПУ та Отримувачем), які Оператор ПС направляє ПУ для погодження (*Етап «Формування документів», позначка «1»*);

**25)** ПУ підтверджує сформовану платіжну інструкцію (*Етап «Формування документів», позначка «2»);*

**26)** Оператор ПС перевіряє та підтверджує платіжну інструкцію, та після цього направляє її на виконання до Розрахункового банку (*Етап «Формування документів», позначка «3»*);

**27)** Розрахунковим банком проводиться обробка платіжної інструкції та відбувається списання коштів з рахунку ПУ, згідно укладених договорів та зарахування коштів на рахунок Отримувача (*Етап «Формування документів», позначка «4»*);

**28)** Розрахунковий банк надає ПС інформацію щодо зарахування коштів та завершення операції (*Етап «Формування документів», позначка «5»*).

**4.3.** Опис (Схема) руху інформаційних повідомлень і коштів із часу ініціювання переказу до завершення взаєморозрахунків за цим переказом у ПС (з перерахуванням на рахунок Отримувача, відкритий в банку, що не є Учасником ПС) викладено у Додатку 3.1 до Правил.

**4.4.** Опис (Схема) руху інформаційних повідомлень і коштів із часу ініціювання переказу до завершення взаєморозрахунків за цим переказом у ПС за участі ПУ та Учасника ПС (з перерахуванням на рахунок Отримувача, відкритий в банку, що не є Учасником ПС) викладено у Додатку 3.2 Правил.

**4.5.** Платіжний пристрій (ПТКС) в автоматичному режимі перевіряє справжність та платіжний стан кожної внесеної банкноти. Сума переказу збільшується на номінал кожної прийнятої платіжним пристроєм банкноти, виключно у разі успішного проходження такої перевірки. У протилежному випадку банкнота повертається Платнику, а сума внесених коштів для переказу не змінюється. Після закінчення внесення готівки до ПТКС, сума переказу зменшується на розмір комісійної винагороди ПУ (коли така комісійна винагорода повністю або частково сплачуються Платником), формується та підписується електронний документ на переказ та передається через захищені канали зв'язку до ПС, а платіжний пристрій надає Платнику квитанцію (в паперовій або електронній формі), що підтверджує внесення готівки з обов'язковими реквізитами документа на переказ ПС, які відповідають вимогам законодавства України.

**4.6.** Зарахування коштів ПУ після проведення інкасації ПТКС здійснюється шляхом зарахування готівки в гривнях, прийнятої для подальшого переказу, на окремий рахунок ПУ, відкритий в банку для обліку коштів , що прийняті для подальшого переказу. Кошти на окремому рахунку, відкритому в банку для обліку коштів, що прийняті для подальшого переказу, ПУ шляхом подання до банку платіжного доручення перераховує в день їх отримання на свій рахунок, що відкритий у Розрахунковому банку для проведення операцій, пов'язаних із наданням послуг з переказу коштів у ПС.

**4.7.** Сформований у платіжному пристрої електронний документ на переказ ПС передається до ПС в захищеному вигляді. ПС засобами програмно-технічного комплексу здійснює перевірку справжності ЕП на електронному документі на переказ та у випадку підтвердження справжності ЕП формує та передає на платіжний пристрій присвоєний документу на переказ коштів унікальний номер операції переказу у ПС. Електронний документ на переказ вважається погодженим (підписаним) Платником з моменту внесення грошових коштів до ПТКС для здійснення переказу або після підтвердження банком резервуванням коштів Платника для здійсненні операції шляхом використанням ЕПЗ (його реквізитів).

**4.8.** У разі відмови з будь-яких причин у прийнятті документа на переказ ПУ має повернути його Платнику із зазначенням причини повернення.

**4.9.** Платник несе перед ПУ відповідальність за ініційованою операцією з переказу коштів відповідно до умов Публічного договору, а саме за достовірність інформації, зазначеної ним в документі на переказ ПС. ПУ несе відповідальність перед Платником згідно законодавства України.

**4.10.** Операції з переказу грошових коштів, що ініційовані у ПС до закінчення операційного часу, включаються до операційного дня ПУ за поточною датою, а здійснені після закінчення операційного часу – включаються до наступного операційного дня.

**4.11.** ПУ та Оператор ПС супроводжують переказ коштів інформацією про Платника на всіх етапах здійснення переказу коштів.

**4.12.** ПУ, що надає послуги з переказу коштів Платнику(ініціатору переказу)/Отримувачу, забезпечує щоб усі перекази супроводжувалися інформацією про Платника (ініціатора переказу)/Отримувача у випадках та обсязі згідно вимог статті 14 Закону про ПВК/ФТ.

# **4.13. Час оброблення платіжних операцій та строки проведення переказу коштів:**

**1)** строк виконання готівкового переказу – у той самий операційний день (день здійснення операції) або не пізніше наступного операційного дня (у разі ініціювання переказу готівки після закінчення операційного часу);

**2)** інші строки перерахування коштів, що можуть встановлюватись: договором, що укладений міжПУ та Отримувачем або між ПУ та Платником; договором, що укладений між Учасниками однієї ПС про приймання одним Учасником ПС переказу та його завершення іншим Учасником ПС.

**4.14.** ПУ зобов'язана забезпечити відображення інформації про кожну операцію з приймання готівки для подальшого переказу та розрахунків ПУ з Отримувачами/Учасниками ПС в системі обліку ПС та у системі автоматизації Розрахункового банку ПС, а також в обліковій системі ПУ у той самий операційний день (у разі здійснення ініціювання переказу готівки протягом операційного часу) або не пізніше наступного операційного дня (у разі ініціювання переказу готівки після закінчення операційного часу).

**4.15.** Технологія взаємодії ПУ з Учасниками ПС/Розрахунковим банком/Технологічним оператором визначається Платіжною організацією та договорами, що укладені з ними та ПУ.

#### **4.16. Опис вимог до порядку надання послуг через структурні підрозділи:**

**1)** Надання послуг через структурні підрозділи ПУ здійснюється уповноваженими на це працівниками ПУ у порядку, що наведений у цьому розділі Правил, для кожного виду послуг окремо.

**2)** Структурний підрозділ ПУ надає послуги з переказу коштів у відповідності до цих Правил, детальний перелік яких визначається внутрішнім документом ПУ про цей структурний підрозділ. **3)** Підпорядкованість структурних підрозділів, визначається:

**–** внутрішнім документом ПУ про цей структурний підрозділ, що затверджується уповноваженим органом ПУ згідно компетенції, визначеної статутом ПУ;

**–** посадовими інструкціями працівників структурного підрозділу ПУ;

**–** довіреністю, якщо така надається ПУ уповноваженому працівнику структурного підрозділу на вчинення окремих дій;

**–** іншими внутрішніми документами ПУ, затвердженими та впровадженими ПУ згідно вимог нормативних актів.

Вищим органом управління ПУ є загальні збори учасників ПУ, що вирішують будь-які питання діяльності ПУ. Перелік питань, що можуть вирішуватися виключно загальними зборами учасників ПУ та порядок прийняття ними рішень, визначається статутом ПУ. Рішення загальних зборів учасників ПУ є обов'язковими до виконання всіма працівниками ПУ.

Вирішення всіх питань, пов'язаних з управлінням поточною діяльністю ПУ, крім питань що належать до виключної компетенції загальних зборів учасників, здійснюється виконавчим органом ПУ в межах компетенції, визначеної статутом ПУ. Рішення виконавчого органу ПУ, прийняті ним в межах компетенції, визначеної статутом ПУ, є обов'язковими до виконання працівниками структурного підрозділу ПУ, яких воно стосується.

Контроль за дотриманням законів, нормативних актів під час здійснення діяльності ПУ та нагляд за поточною діяльністю ПУ тощо, здійснюється службою внутрішнього аудиту (контролю)/окремою посадовою особою, яка виконує функції служби внутрішнього аудиту (контролю) у порядку, визначеному у положенні про службу внутрішнього аудиту (контролю).

Працівники структурного підрозділу ПУ, що залучені до проведення заходів з фінансового моніторингу, підпорядковуються та виконують функції згідно правил фінансового моніторингу ПУПУ.

**4)** Проведення виїзних та безвиїзних перевірок структурних підрозділів ПУ може здійснюватися:

**–** за рішенням загальних зборів учасників ПУ, з приводу будь-яких питань, що належать до їх компетенції;

**–** згідно плану перевірок служби внутрішнього аудиту (контролю), з приводу будь-яких питань, що належать до його компетенції згідно положення про службу внутрішнього аудиту (контролю) та нормативних актів;

**–** згідно плану перевірок дотримання вимог законодавства у сфері запобігання та протидії легалізації (відмиванню) доходів, одержаних злочинним шляхом, фінансуванню тероризму та фінансуванню розповсюдження зброї масового знищення.

Порядок, строки, питання які охоплюються перевіркою, перевіряємий структурний підрозділ/працівник структурного підрозділу ПУ, склад осіб перевірки ПУ, визначається відповідним розпорядженням (рішенням) уповноваженого органу/посадової особи ПУ та відповідними внутрішніми документами ПУ.

# **5. СТРОКИ ТА ПОРЯДОК ЗБЕРІГАННЯ ІНФОРМАЦІЇ ПРО ЗДІЙСНЕННЯ ПЕРЕКАЗУ КОШТІВ**

<span id="page-12-0"></span>**5.1.** ПУ зобов'язана забезпечити зберігання інформації про кожну операцію з переказу коштів, здійснену у ПС, у системі обліку Оператора ПС/ПУ, з можливістю відновлення даних про дату здійснення операції (із зазначенням годин, хвилин та секунд), Платника та його Отримувача, місцезнаходження ПНФП/платіжного пристрою, суму та валюту переказу коштів.

**5.2.** ПУ забезпечує зберігання сформованих Оператором ПС первинних документів (паперових і електронних), що були підставою для відображення операцій переказу коштів в обліку та звітності.

**5.3.** Первинні документи, реєстри аналітичного та синтетичного обліку і фінансова звітність зберігаються протягом 5 (п'яти) років в архівах ПУ. Строк зберігання електронних документів на електронних носіях інформації повинен бути не меншим від строку, встановленого для документів на папері.

**5.4.** При зберіганні електронних документів АПК, ПУ має забезпечувати:

**5.5.** можливість перевірки ЕЦП, накладеного уповноваженою особою при створенні документу з метою перевірки цілісності та ідентифікації уповноваженої особи, що створювала документ;

**5.6.** доступність інформації для її подальшого використання;

**5.7.** можливість відновлення електронного документа у тому форматі, в якому він був створений, відправлений та одержаний АПК ПУ;

**5.8.** у разі наявності повинна зберігатися інформація, яка дає змогу встановити походження та призначення електронного документа, а також дату і час його відправлення чи одержання.

<span id="page-12-1"></span>**5.9.** Електронні документи отримуються, оброблюються та зберігаються на АПК ПС у двох примірниках на географічно віддалених серверах, які забезпечують синхронну обробку операцій та електронних документів.

# **6. ПОРЯДОК ПОВЕРНЕННЯ КОШТІВ ІНІЦІАТОРУ ПЕРЕКАЗУ В РАЗІ НЕМОЖЛИВОСТІ ЇХ ЗАРАХУВАННЯ НА РАХУНОК АБО ВИПЛАТИ В ГОТІВКОВІЙ ФОРМІ ОДЕРЖУВАЧУ, А ТАКОЖ ВІДКЛИКАННЯ ПЕРЕКАЗУ ІНІЦІАТОРОМ**

**6.1.** Для всіх видів послуг з переказу коштів після виконання ПУ своїх зобов'язань перед Отримувачем та/або виконання Отримувачем своїх зобов'язань перед Платником за ініційованим переказом цей переказ у ПС стає безвідкличним та безумовним.

**6.2.** Кошти, які обліковуються на рахунку ПУ за нез'ясованими операціями з переказу коштів, можуть бути використані для завершення переказу або для повернення коштів Платнику.

**6.3.** У разі допущення Платником помилки при заповненні реквізитів документа на переказ, Платник звертається до ПУ за контактним телефоном або адресою, що вказані на квитанції, з заявою (усною чи письмовою) для уточнення реквізитів та повторного проведення переказу / скасування / повернення переказу (зразки заяв наведені в правилах роботи відповідної ПС або затверджені ПУ згідно встановлених в правилах роботи ПС вимог).

**6.4.** ПУ вживає всіх можливих заходів з пошуку Платника для повернення йому коштів (дзвінки на контактний номер телефону, направлення листів на адресу місця проживання, на адресу електронної пошти тощо). У разі якщо встановити зв'язок з Платником не вдається та/або якщо Платник не вчиняє дії для повернення такого переказу, ПУ після спливу строку позовної давності кошти за незавершеними операціями з переказу коштів (за якими не звернувся Платник/невідомі засоби зв'язку із ним) обліковує відповідно до законодавства України.

**6.5. Повторне проведення незавершених переказів, що обліковуються на рахунку за нез'ясованими операціями з переказу, може здійснюватися ПУ:**

**1)** За усним дорученням Платника при здійснені переказу (платежу) на користь Отримувача у сумі, що не перевищує 5 000 грн., у разі якщо Платник може назвати працівнику ПУ основні дані з документу на переказ ПС (код ІД – унікальний номер операції ПУ/ПС, дату здійснення операції, суму платежу, прізвище Платника чи номер телефону, найменування Отримувача коштів (рахунок Отримувача), які надають можливість здійснити ідентифікацію операції з переказу (платежу);

**2)** За усною заявою Платника при здійсненні переказу на користь Отримувача у сумі, що не перевищує 5 000 грн., у разі якщо з технічної причини платіжним пристроєм не видана квитанція (відключення електроенергії, проблеми зв'язку у інтернет-провайдера тощо), у разі якщо Платник може назвати працівнику ПУ дані документа на переказ ПС, які надають можливість здійснити ідентифікацію операції з переказу, а саме: дату і час здійснення операції, місцезнаходження платіжного пристрою, суму платежу, прізвище Платника чи номер телефону, найменування Отримувача (рахунок Отримувача);

**3)** За письмовою заявою Платника з зазначенням суми та причини повторного проведення незавершеного переказу, паспортних даних Платника при здійснені переказу (платежу) у сумі до 5 000 грн. та з додатком копії квитанції, що підтверджує внесення готівки та копії паспорта або іншого документа, що посвідчує особу та відповідно до законодавства України може бути використаним на території України для укладення правочинів, які пересилаються через канали зв'язку з ПУ;

**4)** За письмовою заявою Платника при здійснені переказу (платежу) у сумі понад 5 000 грн. – при пред'явленні ним паспорта або іншого документа, що посвідчує особу та відповідно до законодавства України може бути використаним на території України для укладення правочинів, та за умови пред'явлення паперового документу на переказ готівки, за якою було ініційовано операцію переказу;

**5)** За письмовою заявою Платника при здійснені переказу на ім'я фізичної особи – при пред'явленні ним паспорта або іншого документа, що посвідчує особу та відповідно до законодавства України може бути використаним на території України для укладення правочинів, та за умови пред'явлення паперового документа, що підтверджує внесення готівки.

**6.6. Повернення коштів за незавершеним переказом, неналежним або помилковим переказом**, що обліковуються на рахунку за нез'ясованими операціями з переказу, здійснюється ПУ за вибором Платника після його верифікації, ідентифікації, як готівкою (за умови наявності такої можливості в ПУ), так і шляхом зарахування на зазначений заявником рахунок в банку на підставі письмової заяви на повернення переказу, з вкладенням до неї квитанції про здійснення переказу готівки.

**6.7. Повернення переказу Платнику, якщо переказ не був отриманий Отримувачем**, здійснюється за місцем відправлення переказу, на підставі заяви Платника не раніше наступного дня з моменту здійснення відправлення переказу.

Повернення переказу здійснюється на суму переказу при пред'явленні Платником паспорта або іншого документа, що посвідчує особу та відповідно до законодавства України може бути використаним на території України для укладення правочинів, та квитанції про здійснення операції переказу (платежу). Сплачена ПУ комісійна винагорода не повертається.

**6.8. Відкликання платіжної інструкції може здійснюватися на вимогу Платника** тільки в повній сумі Платником до настання дати валютування, за умови надання платником до ПУ розпорядження про відкликання платіжної інструкції(форма та порядок надання якого визначається Публічним договором) до кінця операційного часу, що передує даті валютування. Після списання коштів з рахунку Платника або настання дати валютування платіжної інструкції для ініціатора настає момент безвідкличності платіжної інструкції. Згода на виконання платіжної операції (пов'язаних між собою платіжних операцій), крім платіжних операцій, що здійснюються для виконання платником грошових зобов'язань перед надавачем платіжних послуг платника, може бути відкликана платником у будь-який час, але не пізніше настання моменту

безвідкличності платіжної інструкції, шляхом подання до ПУ платником відповідного розпорядження(форма та порядок надання якого визначається Публічним договором). У разі відкликання згоди на виконання платіжної операції така платіжна операція вважається неакцептованою. Відкликання переказу здійснюється на суму переказу та суму комісійної винагороди ПУ при пред'явленні Платником паспорта або іншого документа, що посвідчує особу та відповідно до законодавства України може бути використаним на території України для укладення правочинів, та документа на переказ ПС про здійснення операції переказу.

**6.9. Повернення коштів за помилковими та неналежними переказами, ініційованими шляхом використання ЕПЗ** (його реквізитів) здійснюється відповідно до укладених ПУ договорів з Еквайрами та на підставі заяви на повернення переказу на поточний рахунок з якого були списані ці кошти, або на інший зазначений Платником поточний рахунок.

**6.10.** ПУ зобов'язана здійснювати реєстрацію звернень користувачів з питань діяльності ПС та переказу коштів, включаючи звернення щодо помилкових та неналежних переказів, шляхом унесення відомостей до журналу реєстрації звернень користувачів.

Журнал ведеться в електронній формі та повинен містити:

- **–** порядковий номер;
- **–** дату надходження звернення;
- **–** дату звернення;
- **–** номер звернення;
- **–** прізвище, ім'я, по батькові особи, яка звертається;
- **–** вид звернення (усне чи письмове);
- **–** короткий зміст звернення;
- **–** прізвище, ім'я та по батькові відповідального працівника, який зареєстрував звернення;
- **–** рішення, прийняті за результатами звернення;
- **–** дату та номер вихідного документа (у разі надсилання відповіді в письмовій формі);
- **–** дату відповіді на звернення (якщо відповідь надається в телефонному режимі або електронною поштою).

<span id="page-14-0"></span>**6.11.** Журнал реєстрації звернень користувачів ведеться із забезпеченням захисту інформації, що міститься в ньому, відповідно до законодавства України.

## **7. ПОРЯДОК ВИРІШЕННЯ СПОРІВ МІЖ ПУ ТА КОРИСТУВАЧАМИ (ПЛАТНИКАМИ ТА ОТРИМУВАЧАМИ)**

**7.1.** ПУ, Платники, Отримувачі та/або інші користувачі послуг ПУ для з'ясування спорів внаслідок невиконання або неналежного виконання ними своїх зобов'язань щодо переказу коштів мають право звертатися із запитом до ПУ та/або до Оператора відповідної ПС.

**7.2.** ПУ, що отримала відповідний запит про надання необхідної інформації, зобов'язана розглянути цей запит та надати відповідь про наявність або відсутність відповідної інформації у строки, визначені правилами роботи ВПС, умовами Публічного договору та законодавством України.

**7.3.** Виникнення спорів між ПУ та Учасником (-и) ПС не повинно впливати на виконання належним чином ініційованих операцій з переказу коштів.

<span id="page-14-1"></span>**7.4.** У випадку незгоди ПУ та/або користувачів послуг ПУ з отриманою відповіддю, подальше вирішення спору здійснюється в суді відповідної юрисдикції.

# **8. КОМІСІЙНА ВИНАГОРОДА**

**8.1.** Оператор відповідної ПС визначає види комісійної винагороди за проведення діяльності, пов'язаної з переказом коштів, порядок її обчислення, а також мінімальні та граничні розміри комісійної винагороди, що можуть бути отримані ПУ як учасником такої ПС.

**8.2.** Комісійна винагорода за надані ПУ послуги з переказу коштів може бути утримана з Платника, з Отримувача та/або сплачена обома.

**8.3.** ПУ може утримувати з Отримувача/ Платника додаткову комісійну винагороду у розмірах погоджених із Платником/Отримувачем з урахуванням обмежень встановлених тарифами Оператора ПС.

**8.4.** Розподіл комісійної винагороди між ПУ та Учасником ПС за здійснення операцій з переказу коштів здійснюється відповідно до умов укладеного між ними договору.

**8.5.** Платник комісійної винагороди інформується ПУ щодо суми комісійної винагороди за кожною операцією при формуванні документу на переказ до моменту ініціювання операції з

переказу коштів (сплати платежів), при цьому належна до утримання ПУ сума комісійної винагороди підтверджується Платником шляхом подальшого ініціювання переказу коштів.

**8.6.** Належна з Платника комісійна винагорода стягується під час ініціювання операції переказу коштів, при цьому фінансова операція здійснюється у ПС на суму внесеної готівки, за вирахуванням сум утриманих з Платника комісійної винагороди.

# **9. ЗАКЛЮЧНІ ПОЛОЖЕННЯ**

<span id="page-15-0"></span>**9.1.** Ці Правила набирають чинності з моменту їх затвердження керівником ПУ.

**9.2.** Зміни та доповнення до Правил оформляються в письмовій формі, шляхом їх викладення в новій редакції.

**9.3.** У разі невідповідності будь-якої частини цих Правил законодавству України, у тому числі у зв'язку з прийняттям нових законодавчих актів, ці Правила будуть діяти лише в частині, що не суперечить законодавству України.

<span id="page-16-0"></span>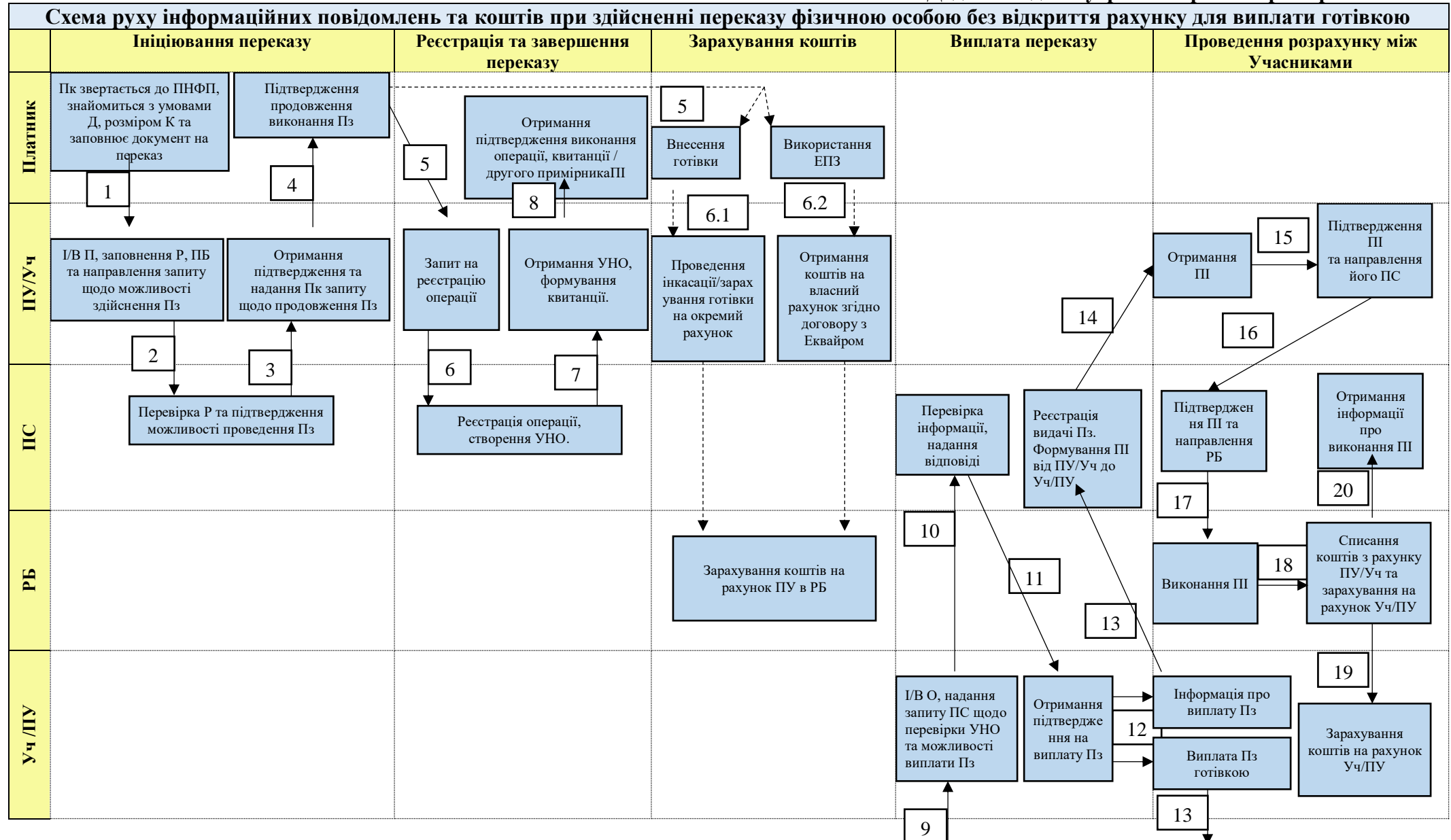

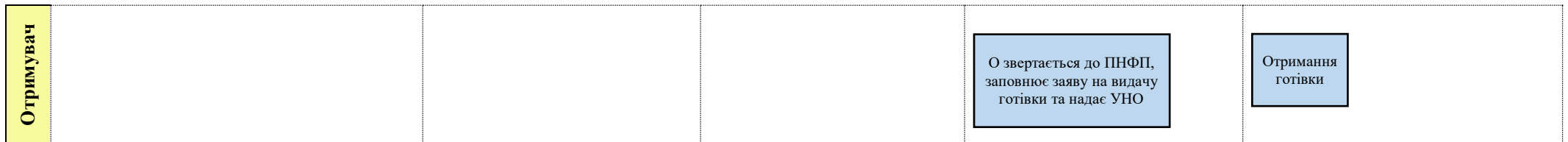

#### **У цій Схемі терміни та визначення вживаються в наступних значеннях:**

**Пк** – Платник;

**О** – Отримувач;

**Пз** – переказ;

**Д** – Публічний договір;

**І/В** – ідентифікація та верифікація (згідно вимог правил фінансового моніторингу ПУ, правил роботи ПС та вимог законодавства України);

**ПІ** – платіжна інструкція

**Кц** –квитанція;

**К** – комісійна винагорода за операціями з переказу коштів;

**Р** – реквізити;

**ПБ** – перевірка справжності та платіжного стану наданої до переказу банкноти;

**Уч –**Учасник ПС;

**РБ –** розрахунковий банк, в якому відкрито рахунки ПУ та Учаснику ПС;

**УНО** – унікальний номер операції;

**ПУ/Уч** – ПУ/Учасник ПС що здійснює операцію з прийому готівки від Платника;

**Уч/ПУ** – Учасник ПС/ПУ, що здійснює операцію з видачі готівки Отримувачу.

<span id="page-18-0"></span>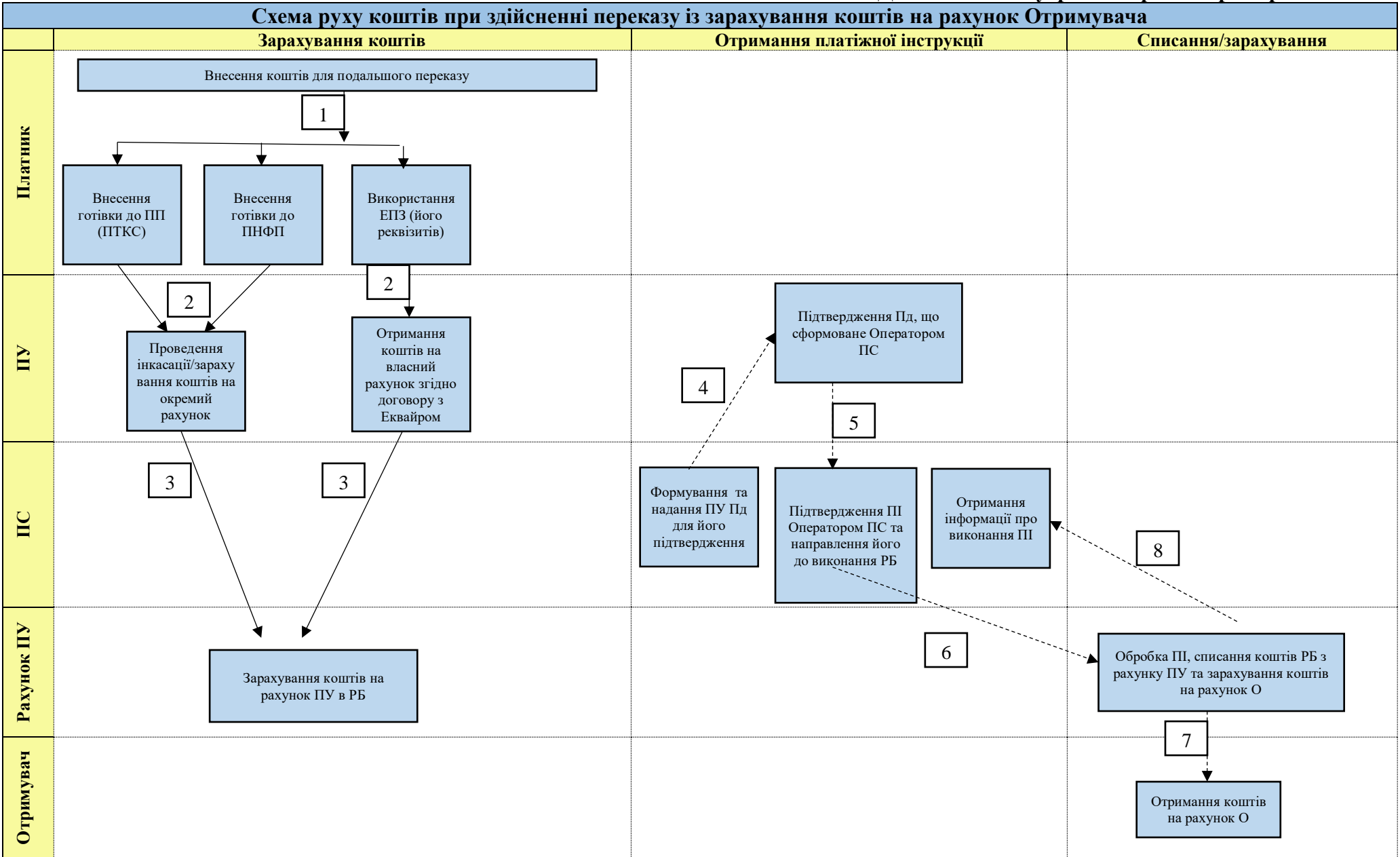

# **У цій Схемі терміни та визначення вживаються в наступних значеннях:**

**Пк** – Платник;

**О** – Отримувач;

**ПП** – платіжний пристрій;

**РБ –** розрахунковий банк, в якому відкрито рахунки ПУ;

**ПІ** – платіжна інструкція;

– позначено грошові потоки;

– позначено інформаційні потоки;

<span id="page-20-0"></span>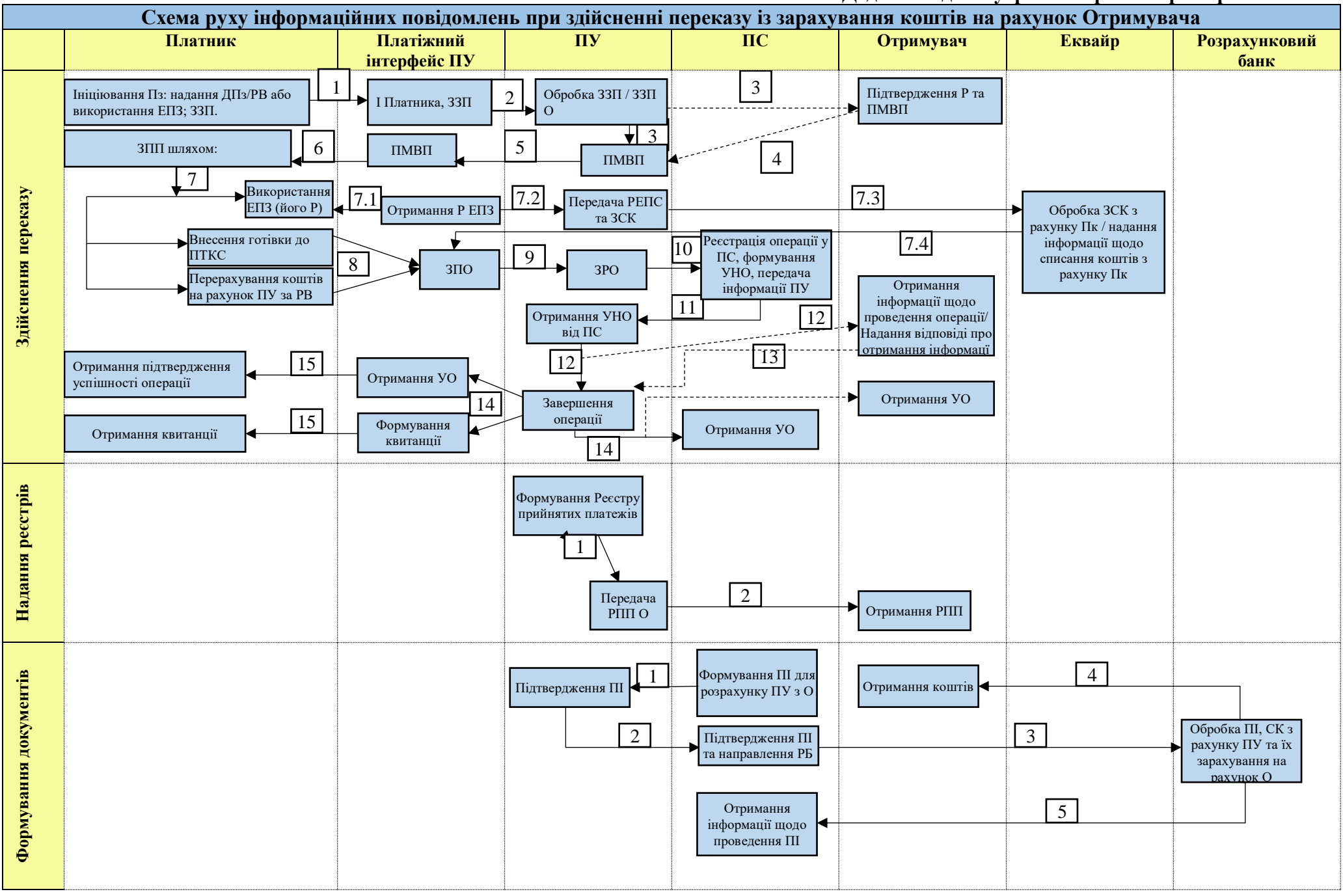

## **У цій Схемі терміни та визначення вживаються в наступних значеннях:**

**Пк** – Платник;

**Пз** – переказ коштів;

- **О** Отримувач;
- **І**  ідентифікація;

**І/В** – ідентифікація та верифікація (згідно вимог правил фінансового моніторингу ПУ, правил роботи ПС та вимог законодавства України);

**Р** – реквізити;

- **ДПз** документ на переказ;
- **ЗЗП** запит на можливість здійснення переказу (та перевірку реквізитів);
- **ПМВП** підтвердження можливості виконання переказу;
- **ЗПП** запит на проведення платежу/виплат;
- **ЗСК** запит на списання коштів з рахунку Платника;
- **ЗПО** запит на проведення операції;
- **ЗРО** запит на реєстрацію операції;
- **УНО** унікальний номер операції;
- **УО** підтвердження успішності операції;

**РПП** – реєстр прийнятих платежів;

- **ПІ**  платіжна інструкція;
- **РБ –** розрахунковий банк, в якому відкрито рахунки ПУ;
- **СК** списання коштів

## **Додаток 3.1 до Внутрішніх правил про переказ коштів**

Опис(схема) руху інформаційних повідомлень і коштів, із часу ініціювання переказу до завершення взаєморозрахунків за цим переказом у ПС (з перерахуванням на рахунок Отримувача, відкритий в банку, що не є Учасником ПС)

<span id="page-22-0"></span>![](_page_22_Figure_2.jpeg)

А.1 Платник заповнює документ на переказ;

А.2 ПНФП/Платіжний пристрій ПУ ініціює запит на можливість проведення переказу коштів до ПС;

А.3 ПС підтверджує можливість проведення переказу коштів;

А.4 ПНФП/Платіжний пристрій ПУ надає Платнику підтвердження можливості проведення переказу коштів;

А.5 Платник вносить /перераховує кошти через ПНФП/Платіжний пристрій ПУ;

А.5.1. У разі внесення Платником коштів у готівковій формі через ПНФП/Платіжний пристрій ПУ кошти інкасуються відповідно до вимог чинного законодавства та перераховуються на рахунок ПУ, що відкритий у Розрахунковому банку, а у разі перерахування Платником коштів у безготівковій формі кошти перераховуються на рахунок ПУ, що відкритий у Розрахунковому банку;

А.6 ПНФП/Платіжний пристрій ПУ надає інформацію про завершення ініціювання переказу коштів до ПС;

А.7 ПС надає підтвердження завершення ініціювання переказу коштів;

А.8 ПНФП/Платіжний пристрій видає квитанцію за переказом

А.9 ПС передає відомості про прийнятий переказ до Розрахункового банку та направляє йому платіжні інструкції до виконання;

А.10 Розрахунковий банк підтверджує отримання повідомлення про переказ та направляє підтвердження про виконання платіжних інструкцій;

А.11 Якщо з Отримувачем укладено договір як з користувачем ПС, ПС повідомляє про отримання коштів на адресу Отримувача

А.12. Розрахунковий банк перераховує переказ банку, що обслуговує Отримувача, на користь Отримувача, відповідно до Публічного договору (у випадку, коли отримувач — фізична особа) або відповідно до Договору між ПУ та користувачем (юридичною особою чи ФОП);

А.13 Банк, що обслуговує Отримувача, зараховує переказ на рахунок Отримувача.

## **У цій Схемі терміни та визначення вживаються в наступних значеннях:**

**Платіжний пристрій Учасника –** платіжний пристрій ПУ;

**Учасник** – ПУ, що є учасником відповідної ПС;

**Процесинговий Центр (ПЦ)** – процесинговий центр відповідної ПС або ПС;

## **Додаток 3.2 до Внутрішніх правил про переказ коштів**

<span id="page-24-0"></span>Опис(схема) руху інформаційних повідомлень і коштів, із часу ініціювання переказу до завершення взаєморозрахунків за цим переказом у ПС за участі ПУ і Учасника ПС (з перерахуванням на банківський рахунок Отримувача, відкритий в банку, що не є Учасником ПС)

![](_page_24_Figure_2.jpeg)

Б.1 Платник надає документ на переказ;

Б.2 ПНФП/Платіжний пристрій Учасника1(ПУ або Учасника ПС) ініціює запит на можливість проведення переказу коштів до ПС;

Б.3 ПС підтверджує можливість проведення переказу коштів;

Б.4 ПНФП/ Платіжний пристрій Учасника1(ПУ або Учасника ПС) надає Платнику підтвердження можливості проведення переказу коштів;

Б.5 Платник вносить/перераховує кошти через ПНФП/Платіжний пристрій Учасника1 (ПУ або Учасника ПС);

Б.5.1. У разі внесення Платником коштів у готівковій формі через ПНФП/Платіжний пристрій Учасника1(ПУ або Учасника ПС) - кошти інкасуються відповідно до вимог чинного законодавства та перераховуються на рахунок Учасника 1 (ПУ або Учасника ПС), що відкритий у Розрахунковому банку, а у разі перерахування Платником коштів у безготівковій формі - кошти перераховуються на рахунок Учасника1 (ПУ або Учасника ПС), що відкритий у Розрахунковому банку;

Б.6 ПНФП/Платіжний пристрій Учасника 1 (ПУ або Учасника ПС) надає інформацію про завершення ініціювання переказу до ПС;

Б.7 ПС надає підтвердження завершення ініціювання переказу коштів;

Б.8 ПНФП/Платіжний пристрій Учасника 1 (ПУ або Учасника ПС) видає квитанцію за переказом;

Б.9. ПС передає відомості про прийнятий переказ до Розрахункового банку та направляє йому платіжні інструкціїдо виконання;

Б.10 Розрахунковий банк підтверджує отримання повідомлення про переказ та направляє підтвердження про їх виконання Учаснику 1 (ПУ або Учасника ПС), Процесинговому центру, Учаснику 2 (ПУ або Учасника ПС);

Б.11 У разі, якщо з Отримувачем укладено договір як з користувачем ПС, ПС повідомляє про отримання коштів на адресу Отримувача;

Б.12. Розрахунковий банк перераховує переказ Учаснику 2 (ПУ або Учасника ПС), що обслуговує Отримувача, відповідно до Публічного договору (у випадку, коли отримувач — фізична особа) або

відповідно до Договору між Учасником 2 (ПУ або Учасника ПС) та користувачем (юридичною особою чи ФОП);

Б.12. Розрахунковий банк перераховує переказ банку, що обслуговує Отримувача, на користь Отримувача, відповідно до Публічного договору (у випадку, коли отримувач — фізична особа) або відповідно до Договору між Учасником 2 (ПУ/Учасником ПС) та користувачем (юридичною особою чи  $\Phi$ OII);

Б.13 Банк, що обслуговує отримувача, зараховує переказ на рахунок Отримувача.

# **У цій Схемі терміни та визначення вживаються в наступних значеннях:**

**Платіжний пристрій Учасника 1 –** платіжний пристрій ПУ або Учасника ПС;

**Учасник 1** – ПУ або Учасник ПС, що приймає(отримує) кошти(переказ) від Платника на користь Отримувача та перераховує їх на рахунок Учасника 2, що обслуговує Отримувача, відповідно до Публічного договору (у випадку, коли отримувач — фізична особа) або відповідно до Договору між ПУ/Учасником ПС та користувачем (юридичною особою чи ФОП), для подальшого їх перерахування Отримувачу;

**Учасник 2** – ПУ або Учасник ПС, що обслуговує Отримувача, відповідно до Публічного договору (у випадку, коли отримувач — фізична особа) або відповідно до Договору між Учасником 2 та користувачем (юридичною особою чи ФОП), який отримує кошти(переказ) від Платника на користь Отримувача через Учасника 1 та перераховує їх на користь(рахунок) Отримувача через банк, що обслуговує Отримувача.

**Процесинговий Центр (ПЦ)** – процесинговий центр відповідної ПС або ПС;